#### Progetto area riservata COVID per Ulss9 **L'Azienda Ulss 9 Scaligera**

Ulss9 è l'azienda Sanitaria della Regione Veneto che comprende i Comuni e territori della provincia di Verona.

La Scaligera si pone come garante della salute dei propri cittadini erogando le prestazioni in modo appropriato e uniforme.

**Mys** collabora con la Scaligera da più di 5 anni e utilizza **Webquality** per la gestione del Portale Aziendale, dei processi relativi all'URP come segnalazioni o richiesta informazioni, e per molti altri progetti.

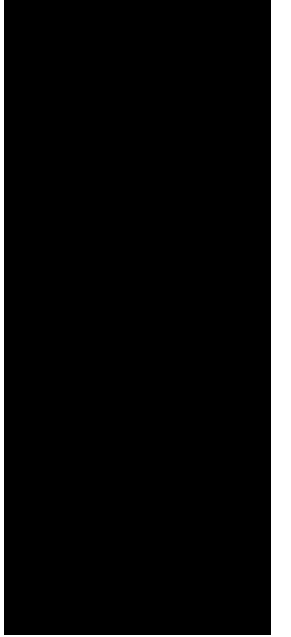

#### **IL PROGETTO**

Mys ha realizzato una piattaforma Web per la distribuzione di informazioni sui cittadini della provincia in quarantena perché positivi o a stretto contatto con persone positive.

Gli utenti che accedono alla piattaforma sono di 4 tipi: personale Ulss, Prefettura, Comuni e Medici di base.

A seconda della tipologia , l'utente visualizza i dati di sua pertinenza: i medici vedono i dati relativi ai loro assistiti, i Comuni i dati relativi ai loro concittadini e la Prefettura visualizza l'elenco completo.

Anche le informazioni relative al singolo assistito sono accessibili a seconda della tipologia di utente. Inoltre sono stati realizzati dashboard per l'analisi dei dati, filtrati a seconda della tipologia di utente che accede alla piattaforma.

# **PROCESSO DI IMPORTAZIONE DEI DATI**

I dati provengono dalla Regione che prepara quotidianamente un file excel contenente l'elenco delle persone in quarantena, dotato di "data inizio" e "data fine", dati anagrafici e residenza. Il file viene inserito in una apposita area, viene prelevato automaticamente dal sistema e processato. Tutte le importazioni vengono storicizzate ma l'utente non autorizzato alla funzione di amministratore, visualizza solamente l'ultima importazione.

#### $\overline{\mathbf{x}}$

## **INFRASTRUTTURA TECNOLOGICA.**

La piattaforma e la 'pipeline' di raccolta ed elaborazione dei dati sono state realizzata sfruttando i servizi AWS.

E' stata realizzata una ETL (extract, tranform, load) che consente il caricamento dei dati nel database della piattaforma e in strumenti di analisi dati. Una volta inserita l'origine dei dati (file excel proveniente della Regione Veneto), il servizio rileva automaticamente i dati e ne memorizza i metadati (definizione di tabella e schemi).

In questo momento si avvia un processo di ETL che carica i dati sul database della piattaforma ed invia notifiche sullo stato dell'importazione.

## **S3**

E' stato predisposto un bucket S3 , con accesso ftp nel quale viene inserito il file contente le informazioni sulle quarantene.

## **LAMBA**

Al bucket S3 è stato associato un evento che richiama una funzione Lambda al caricamento di ogni file di tipo .csv . Quindi quando viene caricato un file .csv sul bucket viene richiamata la funzione. E' scritta in linguaggio Python e quando viene invocata scatena il processo ETL definito in Aws Glue.

#### **GLUE**

Tramite un crawler, i dati vengono prelevati da S3, classificati, puliti e spostati nel database Aurora. Viene utilizzato il repository di dati centralizzato (Catalogo), utilizzato il motore scritto in Python e il pianificatore che per questo progetto è stato agganciato all'evento Load su S3. Il Catalogo e le tabelle sono impostate con un classificatore che consente di analizzare il file .csv origine dei dati e una trasformazione avanzata per la definizione di frame dinamico.

## **RDS AURORA**

Le informazioni presenti sul Catalogo Glue sono spostate su una tabella Aurora di transito. Un trigger elabora la tabella e ne estrae informazioni per aggiornare le altre tabelle del sistema: medici,comuni, assistiti e archivio delle quarantene.

## **CLOUD WATCH**

Il processo ETL di Aws Glue viene monitorato con Aws Cloud Watch: le metriche e gli stati di avanzamento sono gestiti in mdo da inviare una notifica all'amministratore del sistema utilizzando il servizio SNS.

## **SNS**

In AWS – SNS sono definiti due topic : ETL\_Success, ETL\_failure che inviano ad gruppo di utenti definiti , una notifica sull'esito del processo di ETL.

## **REDSHIFT – FUSIONCHARTS**

In Glue è definito un secondo processo di ETL per popolare in datastore Redshift a partre dai dati di Aurora. Vengono spostate informazioni aggregate relative agli accessi, ai log, e agli assititi in quarantena. Queste informazione costituiscono i set di dati che consentono la definzione di dashboard con grafici interattivi realizzati con librerie Fusioncharts.

#### **EC2**

La intranet per la distribuzione delle informazioni è realizzata in linguaggio Adobe Coldfusion e ospitata in una istanza EC2. Il database è Aurora – Postgresql.

Recapiti **Mys s.r.l.** Sede legale: **Via irma bandiera 35/c 45100 Rovigo** Sede operativa: **Viale porta adige 91/q 45100 Boara Polesine (RO)** P.I.: 01253980294 N° REA RO 140109 Contatti Telefono: 0425-486075 Assistenza: [0425-1560001](tel:+3904251560001) Website:<https://www.mys.it> Email: info $\hat{a}$ mys.it Email per comunicazioni inerenti la privacy: *privacy@mys.it* Seguici su [Youtube](https://www.youtube.com/channel/UCyDnu2GcqY9IDNr3ORkHswg) [Facebook](https://www.facebook.com/mys.webquality) **[Twitter](https://twitter.com/MysWebquality) [Instagram](https://www.instagram.com/webquality_Mys/) [Linkedin](https://www.linkedin.com/company/mys-srl?trk=tyah&trkInfo=clickedVertical%3Acompany%2Cidx%3A2-1-2%2CtarId%3A1432794652454%2Ctas%3Amys%20sr)** [Google +](https://plus.google.com/+MysSrlRovigo)